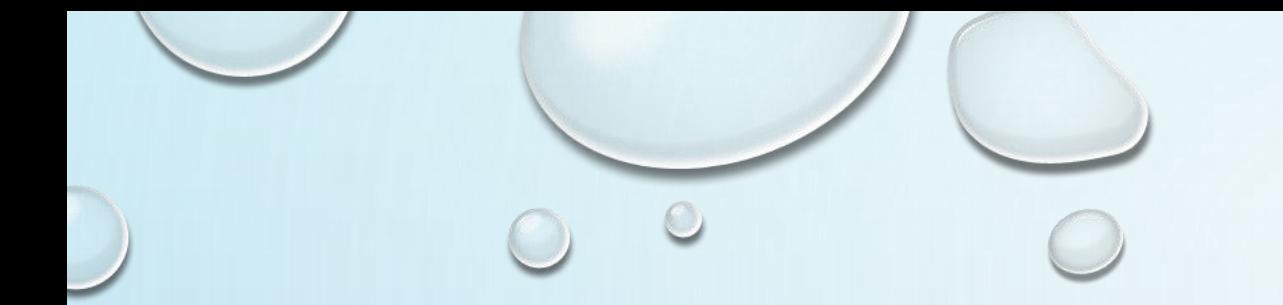

## LEARNING APPS

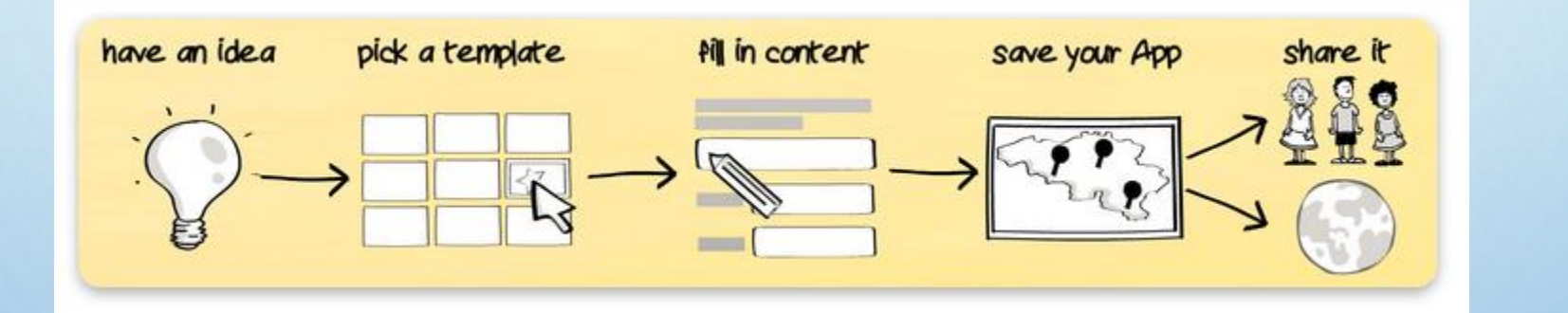

CRÉER VOS EXERCICES INTERACTIFS

 $\bigcirc$ 

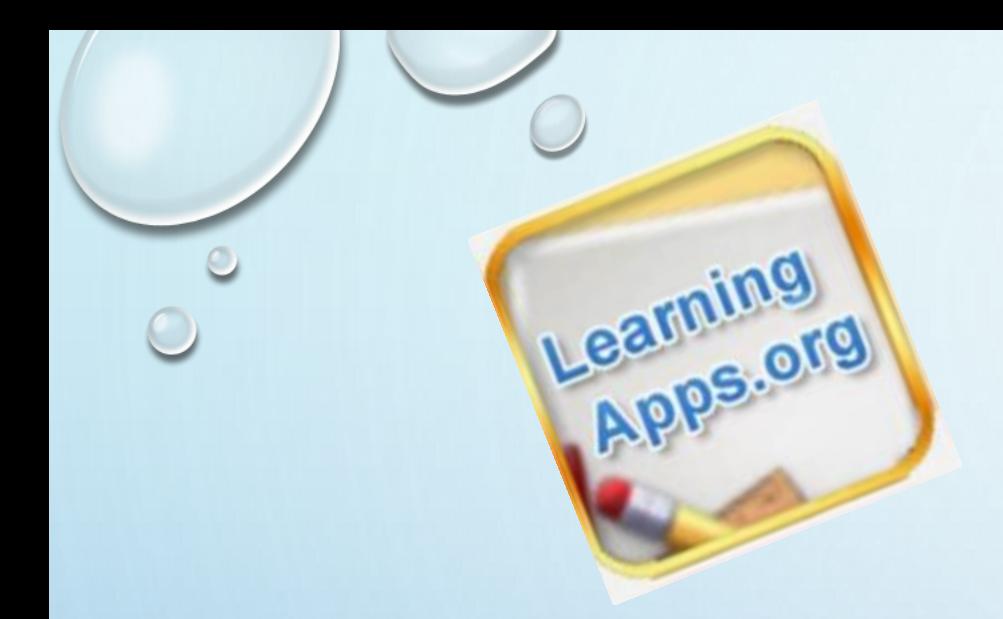

#### LEARNING APPS

<https://learningapps.org/>

- LEARNING APPS EST UNE APPLICATION EN LIGNE VISANT À SOUTENIR LES PROCESSUS D'ENSEIGNEMENT ET D'APPRENTISSAGE AU MOYEN DE PETITS MODULES INTERACTIFS.
- CE PROJET DE RECHERCHE ET DE DÉVELOPPEMENT A ÉTÉ INITIÉ PAR LE CENTRE DE RESSOURCES INFORMATIQUES (ZENTRUM FÜR BILDUNGSINFORMATIK) DE LA HAUTE ECOLE PÉDAGOGIQUE DE BERNE ET RÉALISÉ EN PARTENARIAT AVEC LES UNIVERSITÉS ALLEMANDES DE MAYENCE ET DE ZITTAU/GÖRLITZ.
- IL EST DISPONIBLE EN 5 LANGUES DONT L'ALLEMAND ET LE FRANÇAIS.

# INTÉRÊT PÉDAGOGIQUE

- LES MODULES (APPELÉS APPS) NE S'INSCRIVENT PAS DANS UN CADRE PARTICULIER OU NE COMPORTENT PAS DE SCÉNARIO D'APPRENTISSAGE CONCRET, MAIS SE LIMITENT EXCLUSIVEMENT À LA PARTIE INTERACTIVE.
- LES 20 TYPES D'APPLICATIONS PROPOSÉES CORRESPONDENT À DES OUTILS USUELS SOUVENT PRÉSENTÉS DANS UN FORMAT PAPIER.
- LA PRISE EN MAIN SIMPLIFIÉE VA PERMETTRE AISÉMENT UNE IMPLICATION DES ÉLÈVES DANS LA RÉALISATION DES EXERCICES.
- COMME TOUT OUTIL NUMÉRIQUE, CES OUTILS DYNAMISENT L'ENSEIGNEMENT, FAVORISENT LA PARTICIPATION ET METTENT LE NUMÉRIQUE AU SERVICE DES APPRENTISSAGES

### CRÉER OU UTILISER

LA PLATEFORME EST COLLABORATIVE, LES EXERCICES QUE VOUS ALLEZ CRÉER SERONT PUBLICS.

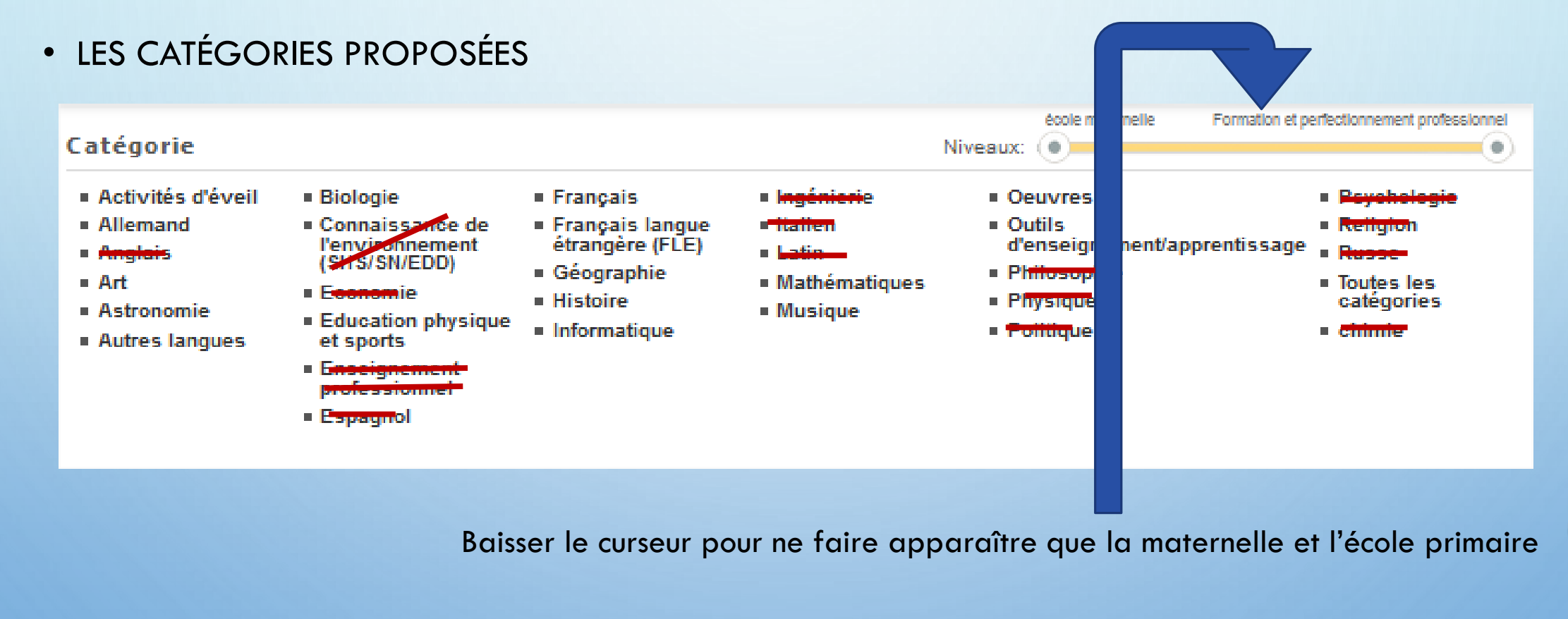

## LES APPLICATIONS PROPOSÉES

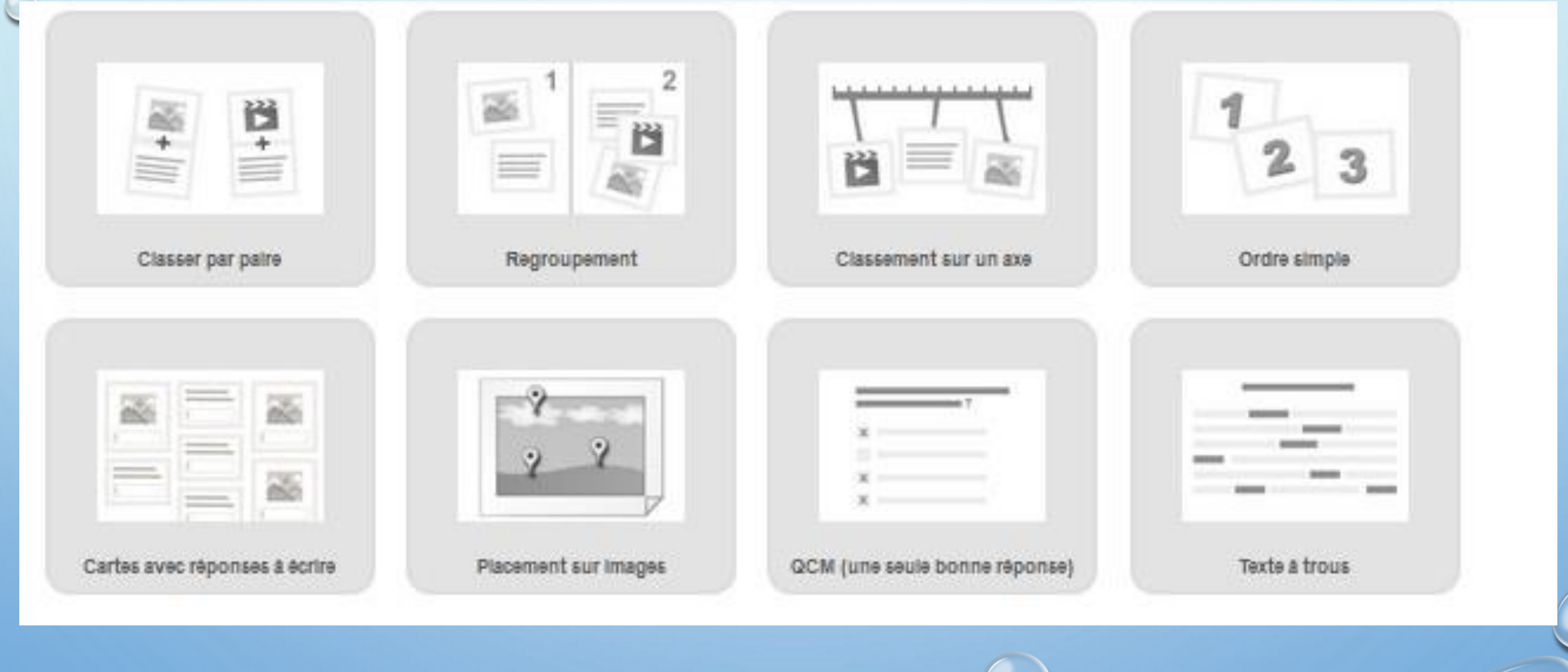

#### LES APPLICATIONS PROPOSÉES

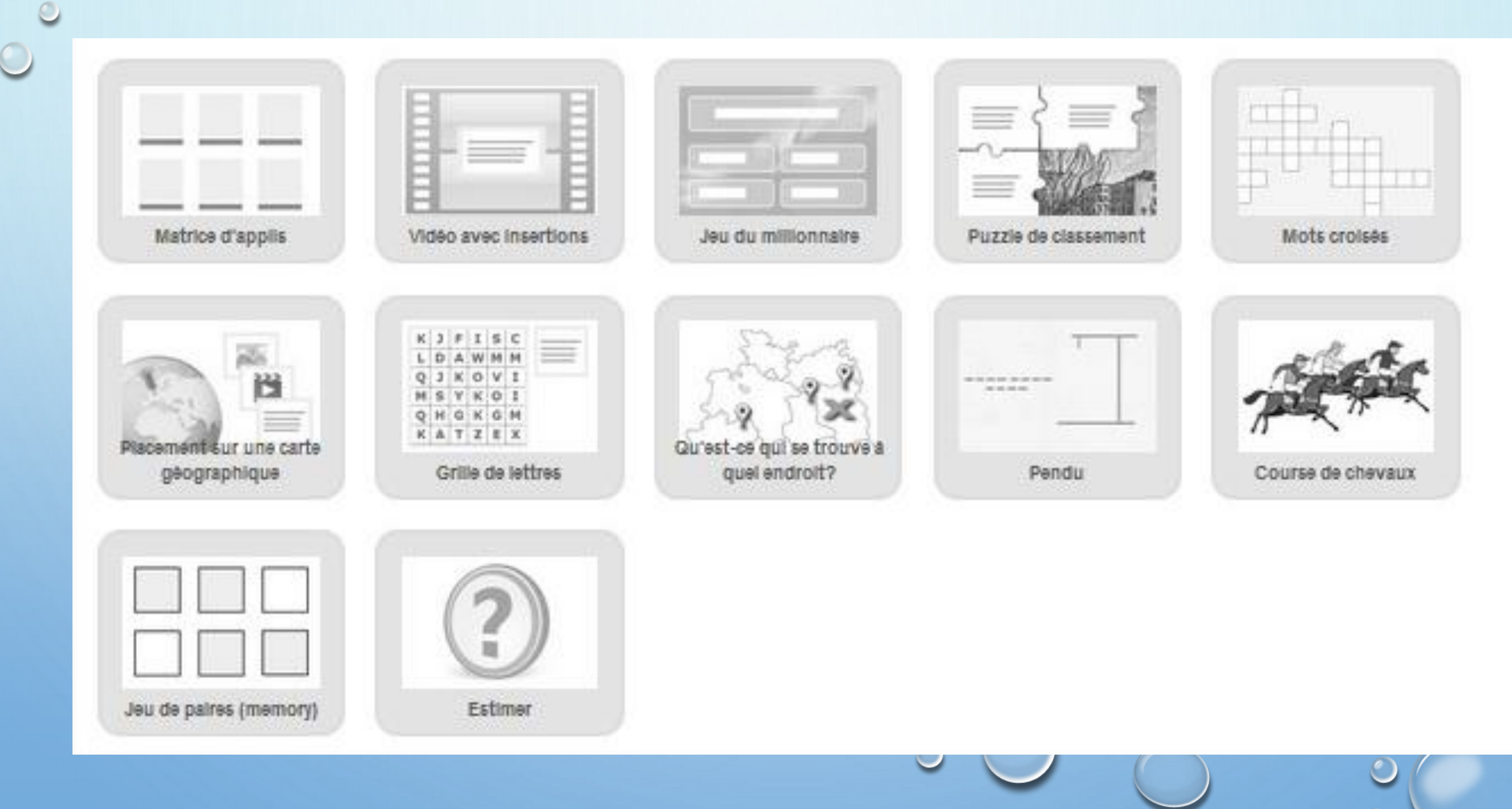

### CRÉER UNE APPLICATION

- ALORS QUE LA CRÉATION D'UN COMPTE EST UN PASSAGE OBLIGÉ POUR POUVOIR CRÉER DES APPS, CELA N'EST PAS NÉCESSAIRE POUR LES CONSULTER. VOUS N'ÊTES DONC PAS TENU DE CRÉER UN COMPTE PAR ÉLÈVE. AVEC VOTRE COMPTE « ENSEIGNANT » VOUS AUREZ PAR CONTRE TOUT LOISIR DE CRÉER DES CLASSES ET D'ORGANISER VOS CONTENUS POUR CHACUN DE VOS ÉLÈVES.
- POUR CETTE ANIMATION, VOUS ALLEZ DISPOSER DE 8 MISSIONS POSSIBLES POUR VOUS ENTRAÎNER.

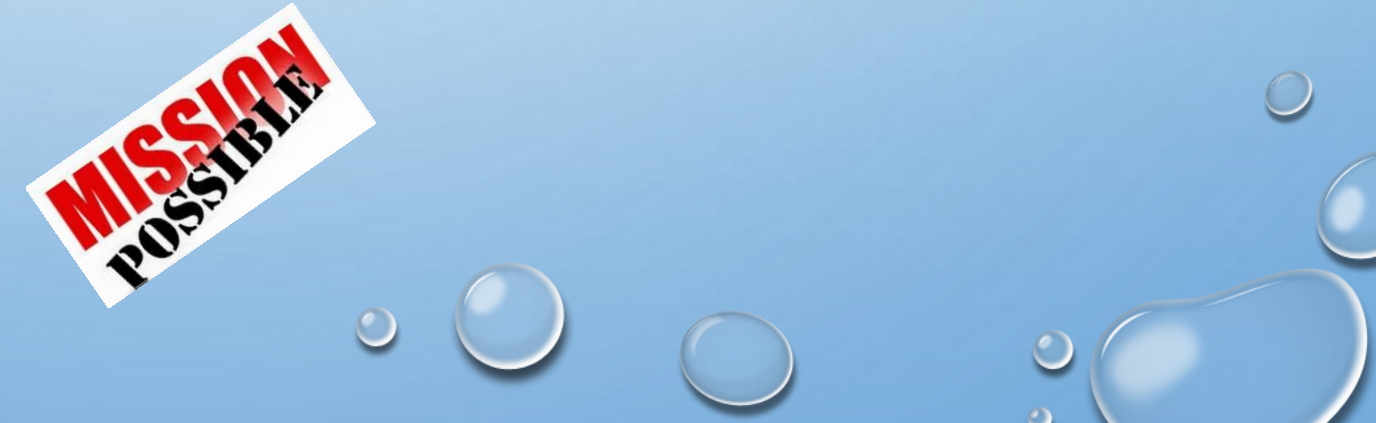

#### PARTAGER, EXPORTER

- AU FUR ET À MESURE DE SON UTILISATION, VOUS ALLEZ ORGANISER ET STRUCTURER UNE SÉRIE D'EXERCICES SELON DES THÉMATIQUES (FRANÇAIS, MATH ETC…) QUE VOUS ALLEZ ENSUITE PROPOSER À VOS ÉLÈVES QUI SE RENDRONT SUR LE SITE.
- IL VOUS SERA MÊME POSSIBLE D'INTÉGRER TRÈS SIMPLEMENT CES APPS SUR LES PAGES WEB DE VOTRE CHOIX À LA MANIÈRE DES VIDÉOS OU DES CARTES À INTÉGRER AVEC UN SIMPLE COPIER/COLLER DU CODE FOURNI.
- BIEN ENTENDU, IL VOUS SERA POSSIBLE D'ENREGISTRER CHACUNE DE CES APPS SUR VOTRE COMPTE POUR LES RETROUVER PLUS FACILEMENT. LES VÔTRES, OU CELLES DE LA COMMUNAUTÉ.

#### Voici les oiseaux observés à la maison du Vieux Canal

Publié le 23 février 2017 par RIPIAHLhett2

#### Me reconnaissez-vous ?

A vous d'associer les photos et les noms de ces oiseaux :

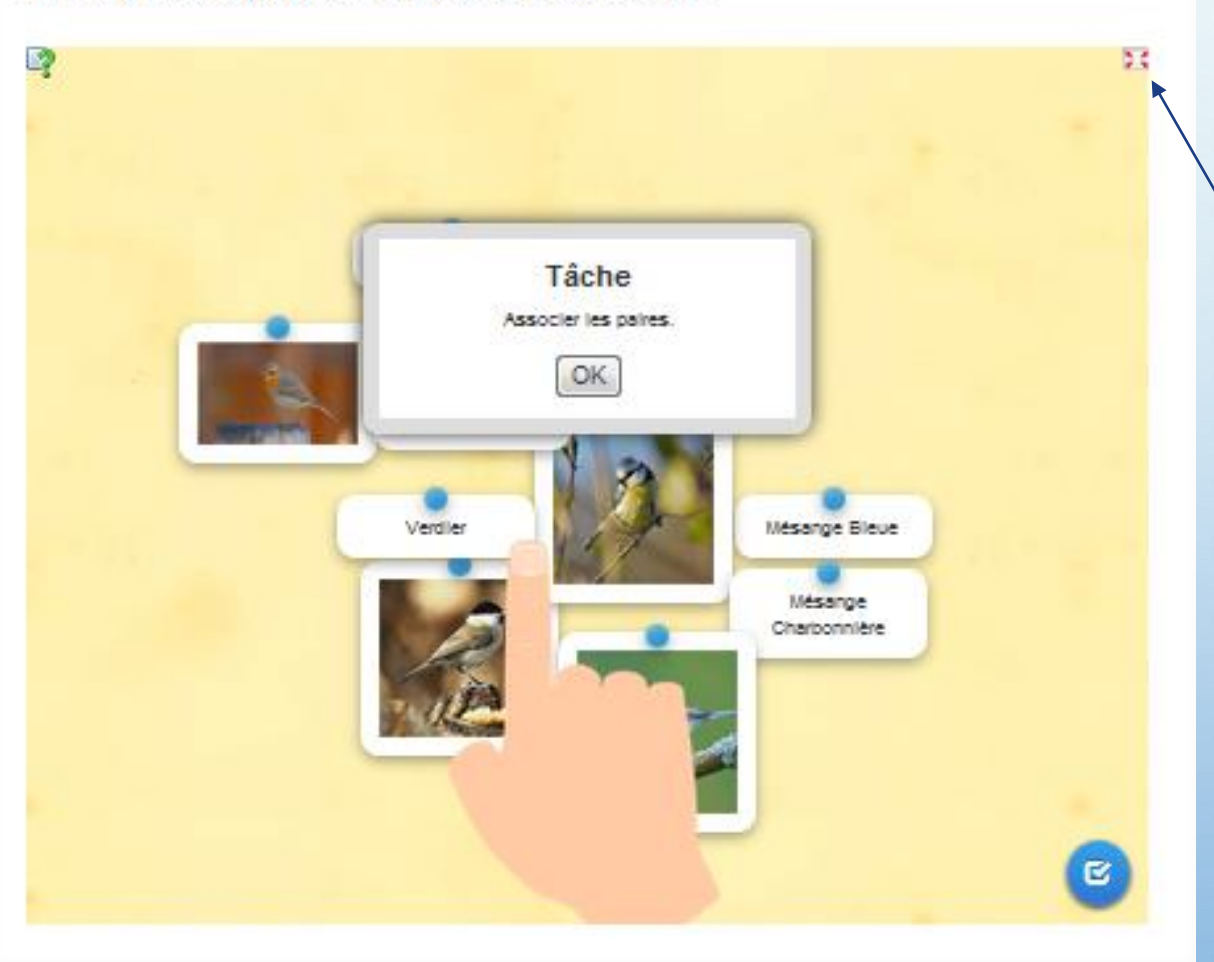

Intégration d'une application sur le blog du RPI de Logelheim.

http://www.ec-intercommunale-logelheim.acstrasbourg.fr/2017/02/23/voici-les[oiseaux-observes-a-la-maison-du-vieux](http://www.ec-intercommunale-logelheim.ac-strasbourg.fr/2017/02/23/voici-les-oiseaux-observes-a-la-maison-du-vieux-canal/)canal/

Vous remarquerez la petite icône en haut à droite qui vous permet de passer en plein écran pour plus de confort visuel.